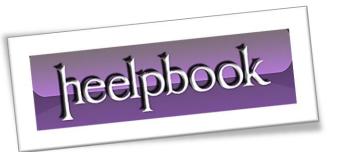

Article: sp\_MSForEachTable example T-SQL

Date: 22/02/2012

Posted by: HeelpBook Staff

Source: <u>Link</u> Permalink: Link

## SQL SERVER – SP MSFOREACHTABLE EXAMPLE T-SQL CODE TO COUNT ALL ROWS IN ALL TABLES

If you are looking for a simple t-sql solution to count all rows in all tables in a **MS SQL Server** database, then we can develop and code a sample solution by using the **undocumented sp\_MSForEachTable stored procedure**.

Below t-sql **sp\_MSForEachTable** example showing a basic use of this **sp\_MSForEachTable** stored procedure.

```
EXEC sp_MSForEachTable 'SELECT ''?'', COUNT(*) FROM ?'
-- OR

EXEC sp_MSForEachTable 'SELECT ''?'', dbo.udf_TableRowsCount(''?'')'
```

But the output is not well formated for our purposes. Since each select returns the result set of own. But our requirement for summing the count of each select statement is fetching all results in a single result set.

Instead of aggregating result set in a single select, I can code an Insert statement in the **sp\_MSForEachTable** command text parameter. If I insert the count of records in a different table, later I can run a sql aggregate select command to sum the results.

Let's start by building the temporary table for storing the results of the **sp\_MSForEachTable** example statement.

```
CREATE TABLE [RowCount](
TableName sysname,

[RowCount] int
)
```

Now the sample **sp\_MSForEachTable** command requires some modification.

```
EXEC sp_MSForEachTable 'INSERT [RowCount](TableName, [RowCount]) SELECT ''?'',
COUNT(*) FROM ?'
-- OR
```

12/03/2012 Total Chars: 1685

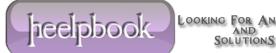

Page 1 Total Words: 305 HeelpBook (www.heelpbook.net)

```
EXEC sp_MSForEachTable 'INSERT [RowCount](TableName, [RowCount]) SELECT ''?'',
dbo.udf TableRowsCount(''?'')'
```

As you can see, I altered the **sp\_MSForEachTable** command to an **INSERT** statement instead of a **SELECT** statement.

This will insert the row count for all tables in a SQL database into the RowCount table.

As a last step, we can execute the below t-sql **SELECT** command in order to get the final result.

```
SELECT SUM([RowCount]) as TotalNumberOfRowsInDatabase FROM [RowCount]
```

That is all. I hope you enjoyed this sample sql code script as a **sp\_MSForEachTable** example for getting the count of all rows in all tables in a **MS SQL Server** database.

12/03/2012 Total Chars: 1685

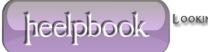

Page 2 Total Words: 305 HeelpBook (<u>www.heelpbook.net</u>)